# **Servidor d'impressió TP-LINK TL-PS110U**

## **Dades per l'inventari**

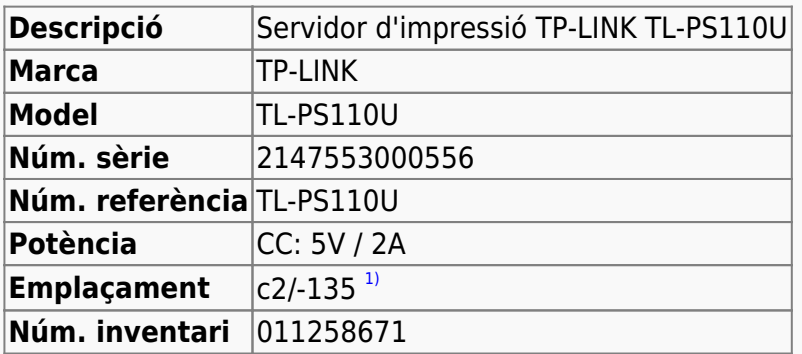

## **Característiques tècniques**

#### **Especificacions més rellevants**

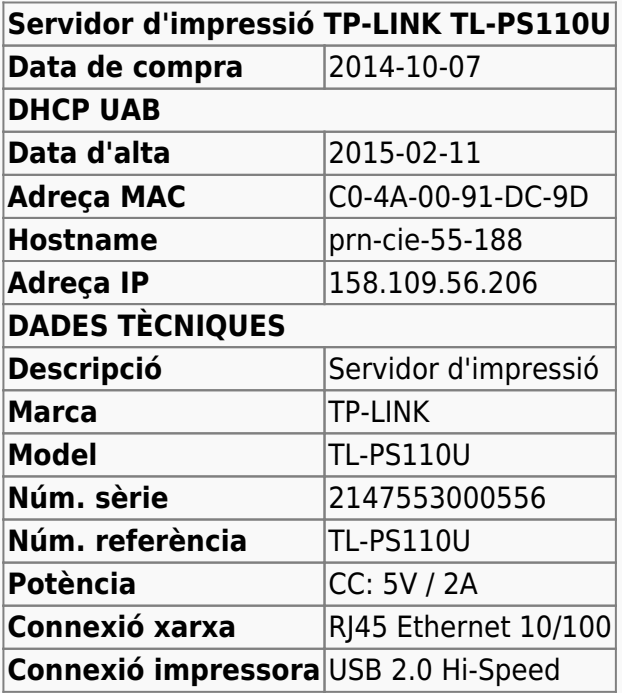

### **Especificacions detallades (en anglès)**

HARDWARE FEATURES Interface USB 2.0 Port Fast Ethernet RJ-45 Port LED Indicator Status, 10Mbps, 100Mbps, USB Dimensions (  $W \times D \times H$  ) 73×65×30 Power Consumption 5V DC, 2A SOFTWARE FEATURES Protocols TCP/IP,IPX/SPX,NetBEUI,AppleTalk,LPR/LPD,IPP,SMB Advanced Features DHCP Client, POST(Power On Self Test),

Last<br>update: update: 2015/02/11 informatica:print\_server\_tplink\_tl-ps110u https://sermn.uab.cat/wiki/doku.php?id=informatica:print\_server\_tplink\_tl-ps110u&rev=1423655878 12:57

```
Firmware Upgradable,Windows-Based Utility
Management Web Management<sup>Telnet</sup> Configuration<sup>HP</sup> Web JetAdmin
OTHERS
Package Contents Print Server
Ethernet cable (RJ45)
Resource CD
Quick Installation Guide
Power supply unit
System Requirements Windows 9x/ME, Windows NT/2000/XP/Vista/7, Mac OS 8.1 or
Later, UNIX/Linux, Netware 3.12 or Later
Environment Operating Temperature: 0□~50□ (32□~122□)
Storage Temperature: -5∏~65∏ (23∏~139∏)
Operating Humidity: 0%~70% non-condensing
Storage Humidity: 0%~80% non-condensing
```
## **Configuració**

Per defecte, la configuració de xarxa del servidor és:

- Username: admin
- IP-address: 192.168.0.10
- Subnet mask: 255.255.255.0

i cal canviar-la a:

- Obtain an IP address automatically (use DHCP)
- $\bullet$  ...

#### [1\)](#page--1-0)

despatx becaris planta superior, impressora HP LJ-PS3005

From: <https://sermn.uab.cat/wiki/> - **SeRMN Wiki**

Permanent link: **[https://sermn.uab.cat/wiki/doku.php?id=informatica:print\\_server\\_tplink\\_tl-ps110u&rev=1423655878](https://sermn.uab.cat/wiki/doku.php?id=informatica:print_server_tplink_tl-ps110u&rev=1423655878)**

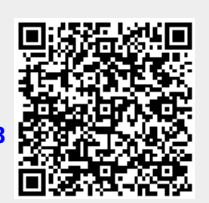

Last update: **2015/02/11 12:57**